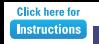

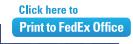

## **Company** Name

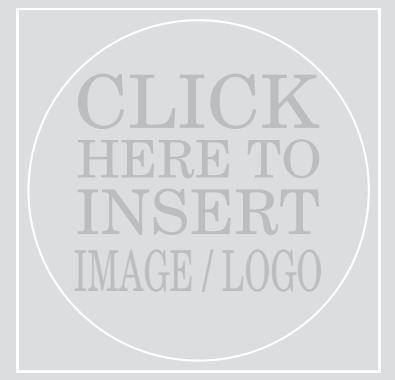

Grey box will not print if no image is selected

## Message / Tagline

or a company announcement or a company announcement "Insert a customer testimonial, or special promotion to your customers"

> Company Contact Name Phone / Other Web / Other